## Initial WBSCM Screen

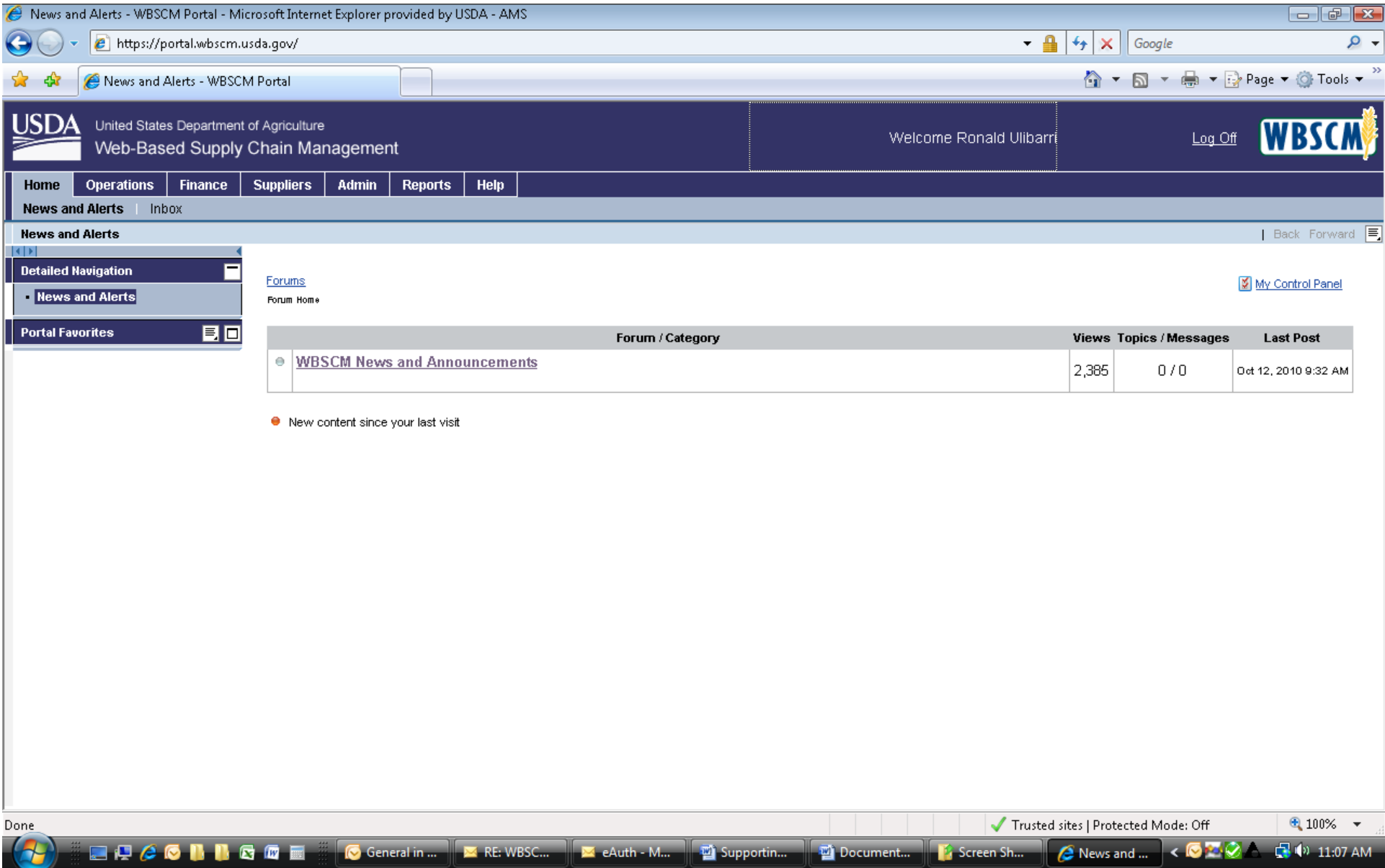